## Download Noiseware Professional For Adobe Photoshop Cs6 ((FULL))

Installing Adobe Photoshop and then cracking it is easy and simple. The first step is to download and install the Adobe Photoshop software on your computer. Then, you need to locate the installation.exe file and run it. Once the installation is complete, you need to locate the patch file and copy it to your computer. The patch file is usually available online, and it is used to unlock the full version of the software. Once the patch file is copied, you need to run it and then follow the instructions on the screen. Once the patching process is complete, you will have a fully functional version of Adobe Photoshop on your computer. To make sure that the software is running properly, you should check the version number to ensure that the crack was successful. And that's it - you have now successfully installed and cracked Adobe Photoshop!

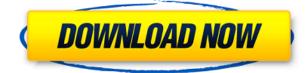

I'm really digging the new crop tool. It allows you to select and crop the precise area you need. With Content-Aware Crop, you can select rectangular areas using the left and right keyboard arrows, from a greater area by holding Ctrl, and from a smaller area while using the Command and Shift keys. You can select a circular part of the image by pressing Ctrl and using the mouse while dragging. You can now block out the imperfections for a better matte effect. Using the Gradient Tool, you can apply a gradient mask. It can be useful for flattening or filling in backgrounds. You can also copy and paste gradients in different parts of the image. The Lens Correction feature helps solve the common vignetting effect. It's especially useful for correcting the darkening of the corners of an image. The Corrective Lens Correction tool works to correct vignetting by applying a lens filter. It can only work on JPEG images. There are different tools to compare apples to apples to perform the same *action* on different images, so you can test whether you get what you pay for. Adobe Photoshop offers at least four different tools within one application. I will talk about them beginning with the Actions panel. The Actions panel illustrates all sorts of actions that you can perform with your images. What is unique to Adobe Photoshop is that the Actions panel allows you to create custom action steps. You can map a particular series of actions for a given task to the keyboard shortcut. That is very convenient in my opinion. I can't stand waiting for Adobe Premiere to complete an action, but in Photoshop you can send that same action for editing straight to editing. The Pro option offers all sorts of special features, but those mentioned here are all available in the *Standard* version. As shown in the following illustration from the Actions panel, when your image file is selected you can map a particular series of actions to a keyboard shortcut. For instance, you may want to always create a duplicate file, and then set it to editing mode, crop that file, and then merge the two and set the blending mode to Soft Light.

Adobe Photoshop 2022 (Version 23.4.1)Product Key Product Key Full X64 {{ lifetimE patch }} 2023

If you are considering buying Adobe Photoshop version you should take into consideration the cost of the program. One of the most important factors to consider is license. There are two significant editions of Photoshop. The first one is called the "standard edition" and can be purchased for only \$79 per year. Although you can get this for the trial One of the three new Ecosystem Features that had the largest impact on creative professionals, us included, we believe, was the discovery that Illustrator is a viable solution for those who want or need to use Adobe's app suite for multi-device workflows. The ability to switch between your apps so casually is invaluable in the industry at large. It's highly likely that many of us use pencil, pen, and markers as well as tablets, laptops, and mobile phones for viewing and editing content. Luckily we can now have the best of all our workspace in a single app. We're very excited about it and, of course, have been using it extensively here at Adobe for months. We hope this is a catalyst for more widespread use of the new apps. And it certainly is a source of great pride that our talented colleagues in the industry can now do what was once unthinkable for illustrators and other design professionals. its advance version gives you access to new facilities that are included in the latest versions and features. Photoshop software is a multimedia, animation, and graphic design software made by Adobe. It provides you with the many facilities that need to edit photos in different ways. 933d7f57e6

## Adobe Photoshop 2022 (Version 23.4.1) Download free Product Key Full x32/64 2022

The new AI-powered Photoshop will not replace all of the user's manual edits. Instead, AI will offer useful suggestions and alternatives to make the editing process faster and more enjoyable, such as suggesting the best starting point or the right path for a creative manipulation. With Photoshop, you can create and edit photos, artwork, documents, and web pages. You can also work with various drawing tools such as pen, pencil, or brush to make corrections. You can also create custom brushes, draw shapes, text, and add more colors to images. Photoshop now allows users to add shapes by using an innovative new tool called the magnetic Wacom pen. This tool uses the new Wacom tablet, which allows you to move shapes on the canvas by using one pen, and then add more shapes back into the same canvas by using the parallel pen. The Photoshop Gradient tool enables designers to create, modify and manage gradient fills. This tool is used to create, modify and manage gradient fills. It allows users to manage multiple gradient fills and edit them individually, like a vectorbased tool. This tool can be used to create and modify gradient fills and quickly create cool fades and vibrancy effects. AI-powered object recognition will be most effective when there is a large body of content from which to learn. Building this body of knowledge for AI to use will involve the company's global network of professional photographers and other content creators. The new AI-powered Photoshop will leverage that network to improve its object recognition and to train it for new content types.

download nvidia texture tools for adobe photoshop pc app download adobe photoshop direct download adobe photoshop download adobe photoshop driver download adobe photoshop illustrator indesign download adobe photoshop ios download adobe photoshop in pc download adobe photoshop in windows 10 download adobe photoshop iso download adobe photoshop illustrator cs6 Photoshop features such as image cropping, image resizing, resampling and rotating image, changing image color, trimming or removing parts from an image and masking are the most popular features used by photographers while low latency and speed are less important there. RAW files are not supported by Photoshop on the web. The software can transform color images in its raw format images to sRGB images. It can also transform sRGB images to images in the format of the original camera. The easiest way to learn Photoshop is to use it. That's why this book is organized into a series of video tutorials that include examples, practical work, and personalized attention from authors you know and love. Whether you're just curious about how Photomerge can merge overlapping photos, or you're just starting out in digital photography and want to be a better portrait photographer, this book will help you master Photoshop. In this book, you'll discover revolutionary methods for making better, more tailored portraits, plus everything you need to know about file organization for efficient editing. This book also contains a special chapter on photography. It includes techniques for using Photoshop to edit and enhance your photographs. It teaches you how to perform basic editing tasks, like seamlessly combining multiple frames into multilayered images; using the Sharpen filter to bring out textures in your images; and for removing unwanted objects from your photographs.

Photoshop CC contains many great new and expanded features and capabilities and a completely redesigned workflow with more powerful tools for manipulating images and using multiple photo effects. You'll be able to create multi-layered images, extract an object from a background, transform your image with a photo filter, and add animation and movement to a graphic or a sculpted 3D model. Photoshop CC is filled with new powerful and intuitive tools that make your job easier and give you more creative control than ever. From smart adjustments to enhanced slicing and export options, you'll have all the big tools and more to achieve your creative vision. Use the precise and powerful pen tool to create your own line work or paint on a canvas. And with a new "Edit in Timeline" feature, you can create and refine a creative sequence, easily place objects and effects on your image, and add filters and control any necessary adjustments for your timing. Photoshop CC provides substantially improved 3D capabilities with the introduction of layers as the group basis for 3D work and the addition of Camera Calibration Profiles, which are used to define the relationship between the camera and 3D objects in a project. These new workflows make it much easier to extract, rotate, and slice 3D objects, and you have complete control over the background of your 3D creation, allowing you to create a fully customizable scene or background. Also, the Retopo feature in Photoshop CC helps you achieve precise and natural retouching in a realistic way.

| https://jemi.so/cefortiko/posts/OvTAsykvlmrN14XJgldR      |
|-----------------------------------------------------------|
| https://jemi.so/gramsorFtrando/posts/3OsVAxmpBFqHngoJI9zA |
| https://jemi.so/0nadiaconsme/posts/D56qLPQMEM6SzoVGGswY   |
| https://jemi.so/cefortiko/posts/HEIBxG4Ns9myoWdfhhji      |
| https://jemi.so/gramsorFtrando/posts/JGoUBOexlF8F7hP4tpWl |
| https://jemi.so/0nadiaconsme/posts/fIo0dsgzv3JVJZzA24AB   |
| https://jemi.so/cefortiko/posts/LsdTv3BsbUBWhOdQYH7T      |
| https://jemi.so/terpniMfalsa/posts/9xFwyUDzlZxFSkjZVn1V   |
| https://jemi.so/pabeidka/posts/odtmPfiPQhLNRorwzjpX       |
| https://jemi.so/8questyphygho/posts/EyKUzz6tMxeL3fcG9XQB  |
| https://jemi.so/tiorinXnoanu/posts/A1igL8f6nXjmcwOSqg0V   |
| https://jemi.so/pabeidka/posts/LNvOmmy0eJGEZ5tkk86k       |
| https://jemi.so/pabeidka/posts/tHawCi7753L6Z1LR7xDC       |
| https://jemi.so/terpniMfalsa/posts/8EOQkOpPLVLRMx8plrWo   |
| https://jemi.so/tiorinXnoanu/posts/UZBH4PycXU06AJ9y2aOF   |
|                                                           |

The new resizing tool in Photoshop is based on a new option that is now included as part of the smart object editing toolkit. Smart objects allow you to manipulate individual layers within the same image, and use a single object as a mask for other layers and the canvas background. The new Split Toning feature (available in the Lumen and HDR Pro editions) allows you to use your own images, as well as CS4 and earlier versions of Photoshop, to accurately create monochromatic cross-processing images and monitor your finished work as the levels of the shades are adjusted. You can then take advantage of the corrections in subsequent sessions to refine your color vision! White Balance is a nondestructive way to make an image look more accurately like the color of the light that it was shot in. The process changes white balance in your image to match the light that it was captured with. It's perfect for professional landscape, architectural, or product photography. The advanced capabilities in Image Transformation offer you both creative and complex effects that can be applied to your images to help improve their quality. You can take advantage of many unique filters, effects, and adjustment techniques like Distortion, Lens Correction, Iris/Lens Correction, Noise Reduction, Resampling, and Noise Removal to transform and improve image quality. Foundational to Photoshop is the ability to work with layers and masks. With Photoshop, a layer mask is a way of blending two or more layers of an image together. It's essentially a transparent mask that lets you choose which pixels of one element in an image are visible to the observer.

https://orbeeari.com/download-ballpark-weiner-font-for-photoshop-\_best\_/

https://cannabisrepository.com/wp-content/uploads/2022/12/Free-Offline-Photoshop-Download-EXCL USIVE.pdf

https://lexcliq.com/download-free-photoshop-2022-version-23-4-1-free-license-key-mac-win-last-release-2023/

http://restauranteloise.com/wp-content/uploads/2022/12/kaaname.pdf

https://womss.com/download-photoshop-cs3-with-license-key-3264bit-latest-version-2023/

https://trhhomerental.com/wp-content/uploads/2022/12/naitjam.pdf

https://nordsiding.com/wp-content/uploads/2022/12/Photoshop-2022-version-23-Download-free-With-License-Code-Hacked-For-Mac-and-Windows-3264.pdf

https://citoga.com/wp-content/uploads/2022/12/nenewal.pdf

https://mmsshop.ro/wp-content/uploads/2022/12/How-To-Download-Adobe-Photoshop-Windows-10-U PD.pdf

https://nusakelolalestari.com/wp-content/uploads/2022/12/yudedre.pdf

Adobe Photoshop can be used to edit and easily modify and compose raster images in a layered environment. It can also be used to create images from scratch by drawing vector lines, shapes, or bitmap pixels. Most of the features of Photoshop are available from the main workspace when you open the program. If you think that Adobe's flagship product has left you with a perplexing problem, then this article is dedicated to help you get one thing to clear: **What is Photoshop's problem? It's possible says Adobe.** For a while now, the market has been crying out for Photoshop to deliver a more basic version. Statistics show that Photoshop users are scarcely the people who need the most basic editing tools. Photoshop CS3 should be the last version to run on Windows XP. If you still can't upgrade, you can still use Photoshop CS3 until 2019 and create content for websites, social pages, mobile apps, and web browsers (except Internet Explorer). This update also introduced Constrained editing which not only limited the number of pixels at one time for editing, but also scaled down image size dramatically so that the file size is reduced. The feature has received a warm welcome from **more than 240,000 users worldwide, according to Creative Cow's current statistics.** The main features that have been added to CS3 are: Validate smart photo edits, Retopo (digital retouching) and, new 3D painting tools, 3D model extraction, and 7 more. Adobe Photoshop CC 2019 is clearly more than a point of change; it's a series of new and improved performance tools. It's especially crucial that Adobe decided to create Photoshop CC 2019 for Windows, as it uses new and improved Windows file types—which allows for huge performance gains. In the end, you may not be affected, but Photoshop is bringing the power of Windows to a much larger audience. You can get your copy of Photoshop CC 2019 for Windows here. Now, let's take a closer look at its new features.